#### **vi Standard unix text editor.**

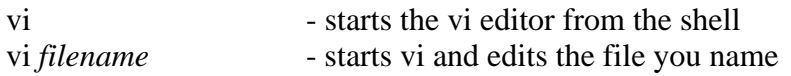

## **Moving within the file:**

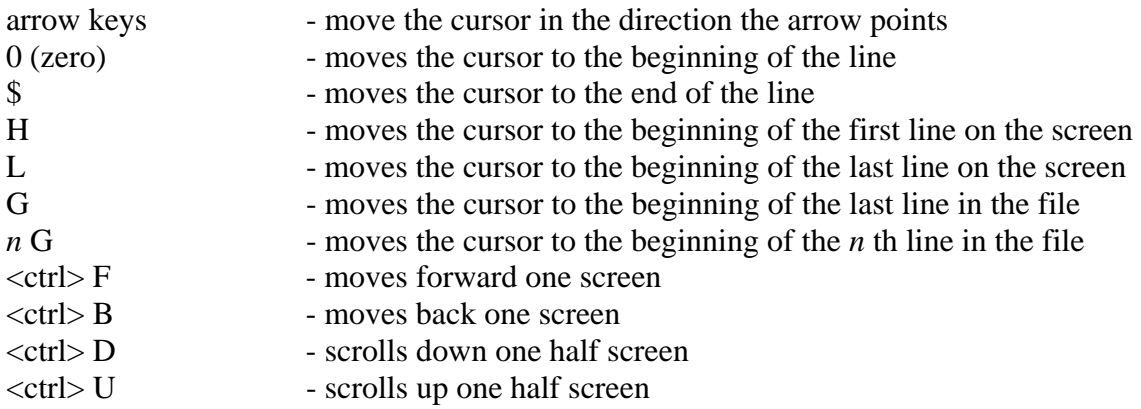

#### **Text insertion:**

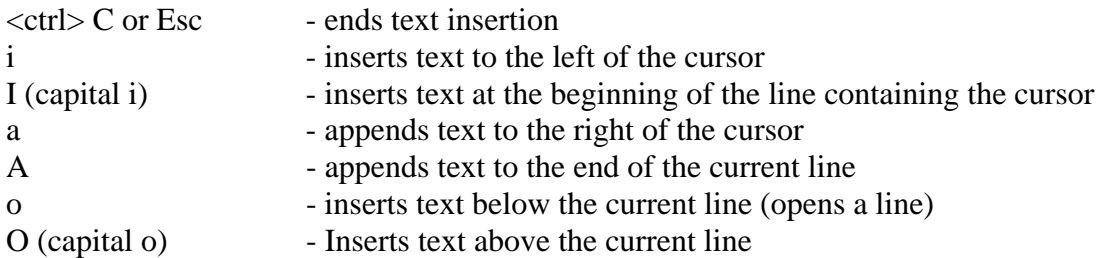

### **Changing text:**

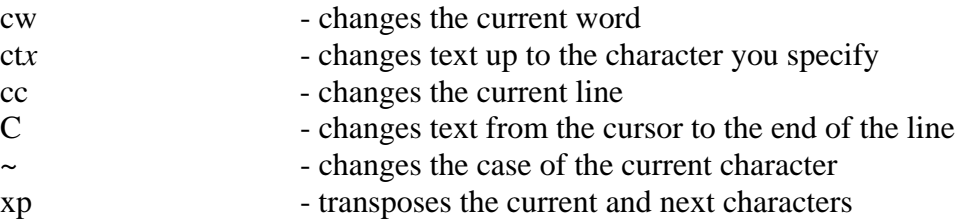

### **Deleting text:**

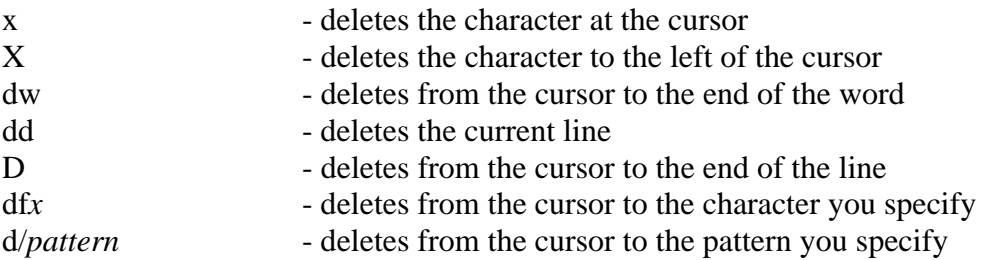

# **Undo and repeat:**

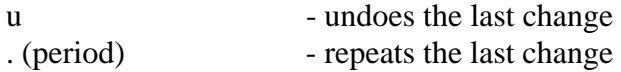

## **Searching:**

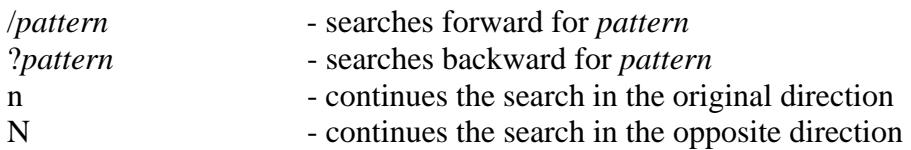

## **Yank and put (cut and paste):**

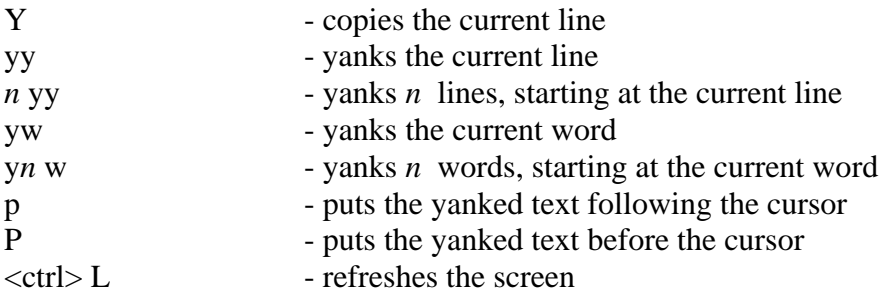

## **Command line operations:**

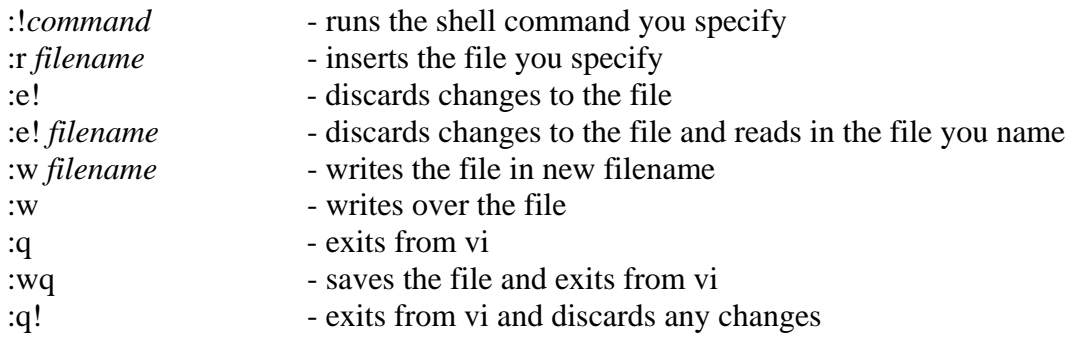